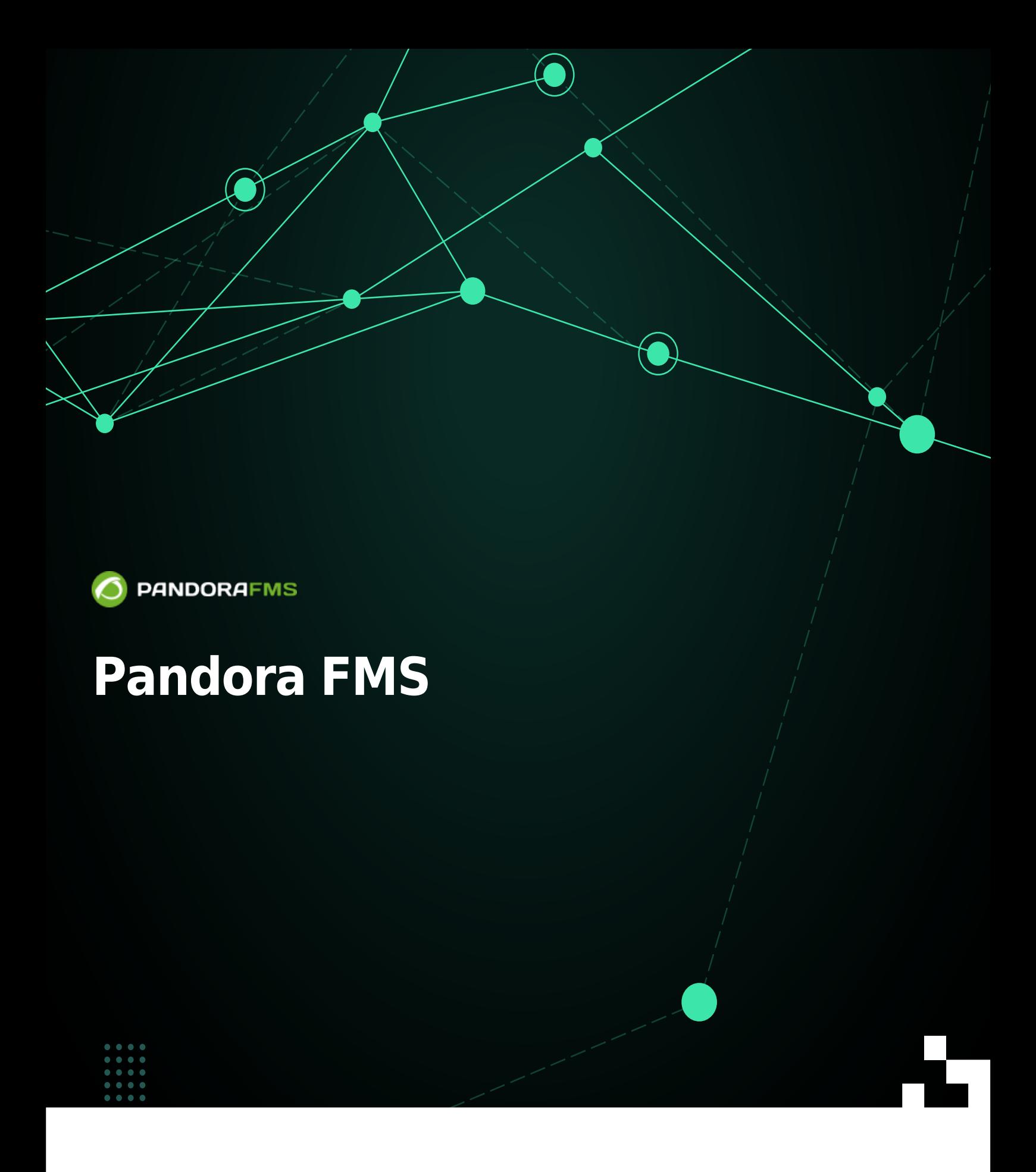

From:  $\Box$ <https://pandorafms.com/manual/!current/> Permanent link: <https://pandorafms.com/manual/!current/es/documentation/pandorafms/start> П 2024/12/03 19:32

## **Pandora FMS**

- 1. [Introducción a Pandora FMS](https://pandorafms.com/manual/!current/es/documentation/pandorafms/introduction/start).
- 2. [Instalación y configuración](https://pandorafms.com/manual/!current/es/documentation/pandorafms/installation/start).
- 3. [Monitorización](https://pandorafms.com/manual/!current/es/documentation/pandorafms/monitoring/start).
- 4. [Gestión y explotación](https://pandorafms.com/manual/!current/es/documentation/pandorafms/management_and_operation/start).
- 5. [Entornos complejos y optimización](https://pandorafms.com/manual/!current/es/documentation/pandorafms/complex_environments_and_optimization/start).
- 6. [Command center \(Metaconsola\)](https://pandorafms.com/manual/!current/es/documentation/pandorafms/command_center/start).
- 7. [Anexos técnicos](https://pandorafms.com/manual/!current/es/documentation/pandorafms/technical_annexes/start).
- 8. [Referencia técnica](https://pandorafms.com/manual/!current/es/documentation/pandorafms/technical_reference/start).
- 9. [Guías rápidas](https://pandorafms.com/manual/!current/es/documentation/pandorafms/quick_guides/start).